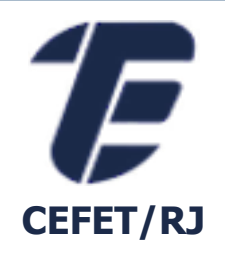

# ÁLGEBRA RELACIONAL

Eduardo Ogasawara eogasawara@ieee.org https://eic.cefet-rj.br/~eogasawara

# *Álgebra relacional*

- Álgebra relacional:
	- Conjunto básico de operações para o modelo relacional
- Expressão da álgebra relacional:
	- Sequência de operações da álgebra relacional
- O objetivo da álgebra relacional é permitir o cálculo de consultas declaradas com linguagens de nível mais alto no modelo relacional

# *Álgebra relacional*

- **E** Linguagem procedural
- **Operadores básicos:** 
	- seleção:  $\sigma$
	- **•** projeção:  $\pi$
	- união: U
	- diferença de conjuntos: -
	- produto cartesiano: ×
	- junção: ⋈
	- agregação: Γ
	- divisão: ÷
	- **renomeação:**  $\rho$
- Os operadores usam uma ou duas relações como entrada e produzem uma nova relação como resultado
- agencia (nomeAgencia, cidadeAgencia, ativo)
- cliente (nomeCliente, ruaCliente, cidadeCliente)
- conta (numeroConta, nomeAgencia\*, saldo)
- emprestimo (numeroEmprestimo, nomeAgencia\*, quantia)
- **depositante (nomeCliente\*, numeroConta\*)**
- **tomador (nomeCliente\*, numeroEmprestimo\*)**

*Operação seleção – Exemplo*

# ■ Relação  $R$  ■  $\sigma_{(a=b)\wedge (d>5)}(R)$

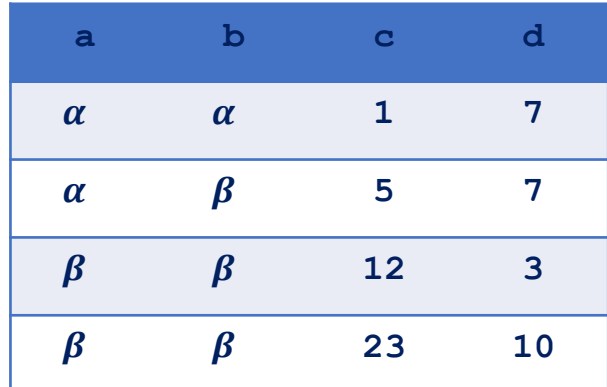

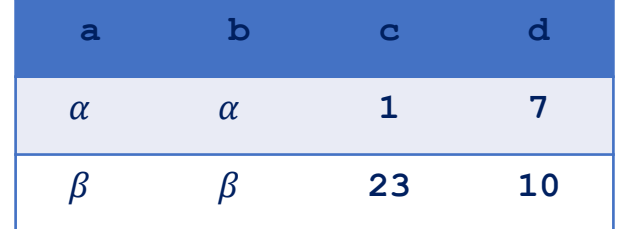

## *Operação seleção*

- **E** Notação:  $\sigma_p(R)$
- $\bullet$  p é chamado o predicado de seleção e R é o nome de uma relação
- Definida como:

 $\sigma_p(R) = \{ t \mid t \in R \land p(t) \}$ 

 $\blacksquare$  Onde  $p$  é uma fórmula em cálculo proposicional consistindo em termos conectados por:  $\land$  (and),  $\lor$  (or),  $\neg$  (not)

Cada termo pode ser:

 $\langle$  <atributo>  $op$  <atributo> ou <constante>

onde *op* pode ser:  $=, \neq, >, \geq, <, \leq$ 

- Exemplo:
	- Trazer todas as informações das contas da agência Perryridge

```
\sigma_{\text{nomeAgencia} = \text{"Perryridge} \text{''}}(\text{consta})
```
*Operação projeção – Exemplo*

**•** Relação R:  $\pi_{a,c}(R)$ 

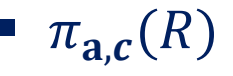

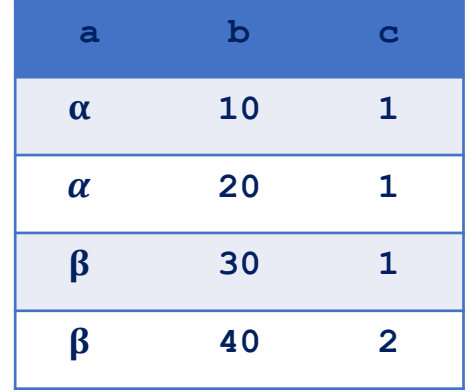

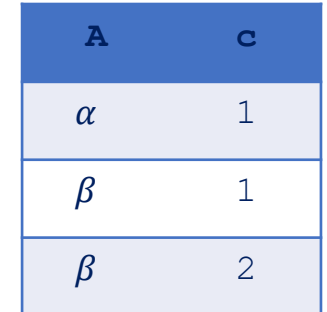

# *Operação projeção*

■ Notação:

 $\pi_{\mathbf{a}_1,\mathbf{a}_2,\cdots,\mathbf{a}_k}(R)$ onde  $\mathbf{a}_1, \mathbf{a}_2, \cdots, \mathbf{a}_k$  são nomes de atributo  $R \notin \mathcal{R}$  é um nome de uma relação

- $\blacksquare$  O resultado é definido como a relação de  $k$  colunas obtidas excluindo-se as colunas que não estão listadas
- Linhas duplicadas são removidas do resultado, de modo que as relações sejam conjuntos
- Exemplo:
	- Trazer todos os números de conta e seus respectivos saldos

 $\pi_{numeroConsta,saldo}(conta)$ 

#### *Operação união – Exemplo*

 $\blacksquare$  Relações R, S:  $\blacksquare$  R U S

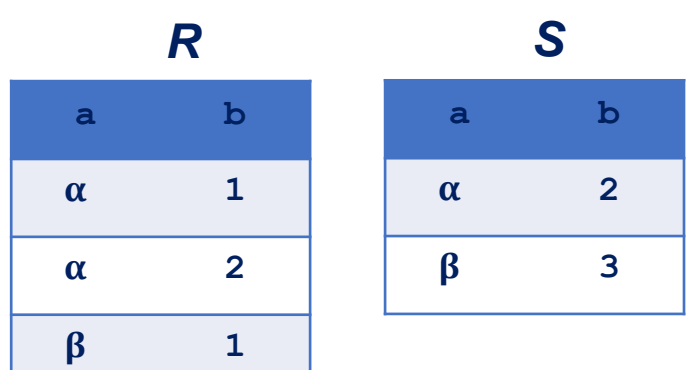

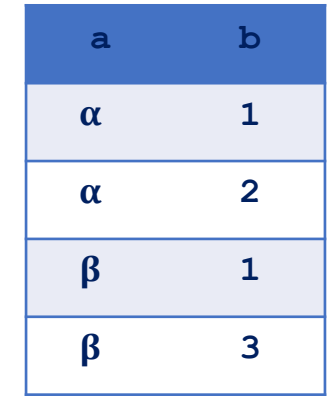

## *Operação união*

- **E** Notação:  $R \cup S$
- Definida como:

 $R \cup S = \{ t \mid t \in R \lor t \in S \}$ 

- **•** Para que  $R \cup S$  seja válido:
	- $R$  e  $S$  precisam ser da mesma aridade (o mesmo número de atributos)
	- **•** Os domínios de atributo precisam ser compatíveis (exemplo: 2a coluna de  $R$  lida com o mesmo tipo de valores que a 2a coluna de  $S$ )
- Exemplo:
	- **Encontre todos os clientes com uma conta ou um empréstimo**  $\pi_{\text{noneCliente}}(\text{depositive}) \cup \pi_{\text{noneCliente}}(\text{tomador})$

*Operação interseção – Exemplo*

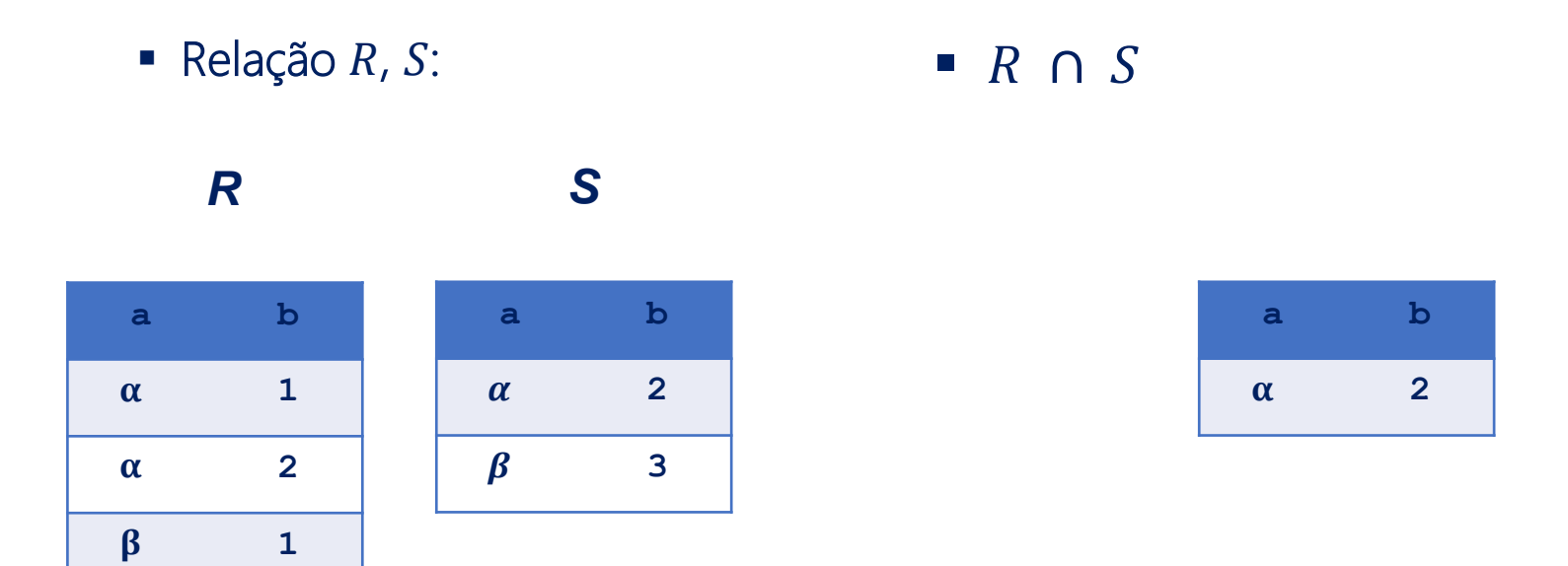

#### *Operação de interseção*

- **Notação:**  $R \cap S$
- Definida como:

 $R \cap S = \{ t \mid t \in R \land t \in S \}$ 

- A interseção de conjuntos precisa de relações compatíveis
	- $\blacksquare$   $R$  e  $S$  precisam ter a mesma aridade
	- os domínios de atributo de R e S precisam ser compatíveis

*Operação de diferença – Exemplo*

■ Relações  $R, S$ : ■  $R - S$ 

**a b**  $\alpha$  1 **2**  $\beta$  1 **a b 2 3** *R S*

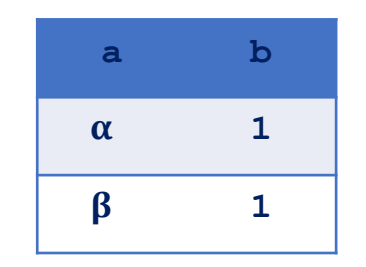

#### *Operação de diferença*

- **Notação**  $R S$
- Definida como:

 $R-S = \{ t \mid t \in R \land t \notin S \}$ 

- A diferença de conjuntos precisam de relações compatíveis
	- $\blacksquare$   $R$  e  $S$  precisam ter a mesma aridade
	- os domínios de atributo de R e S precisam ser compatíveis

#### *Operação de produto cartesiano – Exemplo*

**•** Relações R, S **•**  $R \times S$ 

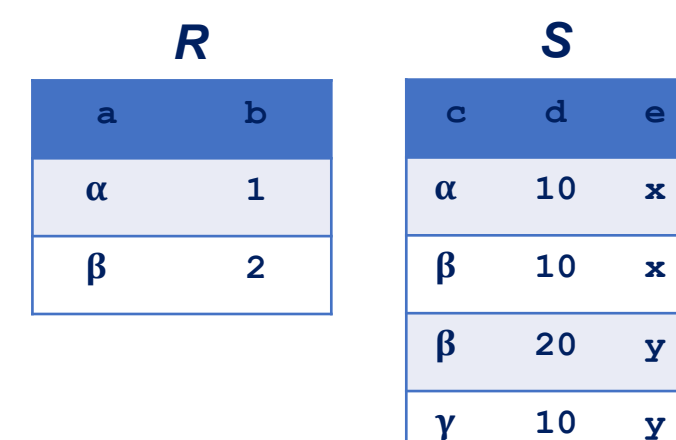

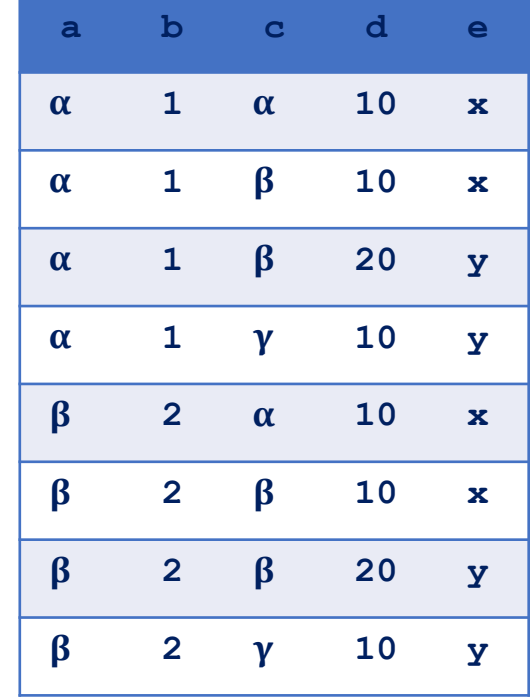

#### *Operação de produto cartesiano*

- **E** Notação  $R \times S$
- Definida como:

 $R \times S = \{ t q \mid t \in R \land q \in S \}$ 

- **Considere que os atributos de**  $R(R)$  **e**  $S(S)$  **sejam disjuntos** 
	- $R \cap S = \emptyset$
- **•** Se os atributos de  $R(R)$  e  $S(S)$  não forem disjuntos, então, o restante precisa ser usado

*Composição das operações*

**• Pode construir expressões** usando várias operações

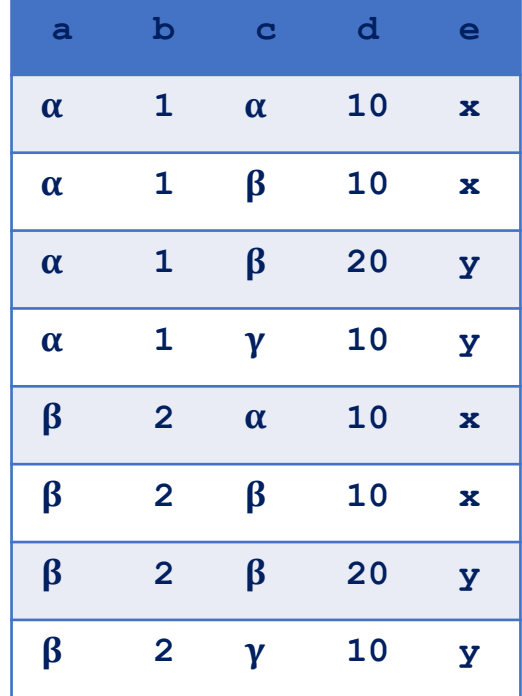

$$
\bullet \ \sigma_{A=C}(R \times S)
$$

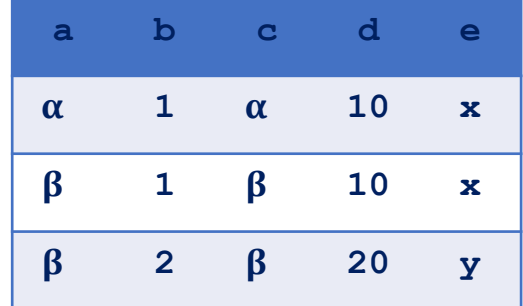

- Encontre todos os empréstimos de mais de US\$ 1200
	- emprestimo (numeroEmprestimo, nomeAgencia, quantia)

 $\sigma_{quantia > 1200}$  (emprestimo)

- Encontre o número de empréstimo para aqueles com quantia maior que US\$ 1200
	- emprestimo (numeroEmprestimo, nomeAgencia, quantia)

 $\pi_{\text{numeroEmprestimo}}(\sigma_{\text{quantia} > 1200}(\text{emprestimo}))$ 

- Encontre os nomes de todos os clientes que têm um empréstimo, uma conta, ou ambos, do banco
	- depositante (nomeCliente, numeroConta)
	- tomador (nomeCliente, numeroEmprestimo)

 $\pi_{nonecliente}(tomador) \cup \pi_{nonecliente}(depositante)$ 

- Encontre os nomes de todos os clientes que têm um empréstimo e uma conta no banco
	- depositante (nomeCliente, numeroConta)
	- tomador (nomeCliente, numeroEmprestimo)

 $\pi_{nonecliente}(tomador) \cap \pi_{nonecliente}(depositante)$ 

#### *Expressão Algébrica: definição formal*

- Uma expressão básica na álgebra relacional consiste em qualquer um dos seguintes:
	- Uma relação no banco de dados
	- Uma relação constante
- **E** Seja  $E_1$  e  $E_2$  expressões de álgebra relacional; todas as expressões a seguir são de álgebra relacional:
	- $\blacksquare$   $E_1 \cup E_2$
	- $E_1 E_2$
	- $\blacksquare$   $E_1 \times E_2$
	- $\bullet$   $\sigma_p(E_1)$ ,  $p \in \text{um}$  predicado nos atributos em  $E_1$
	- $\tau_{\rm s}(E_1)$ , S é uma lista consistindo em alguns dos atributos em  $E_1$
- A operação atribuição (←) fornece uma maneira conveniente de expressar consultas complexas
- Escreva consulta como um programa sequencial consistindo em
	- uma série de atribuições
	- seguidas de uma expressão cujo valor é exibido como resultado da consulta
	- A atribuição precisa sempre ser feita para uma variável de relação temporária
- Exemplo:
	- $\blacksquare$   $R \leftarrow$  (tomador  $\times$  emprestimo)
	- $S$   $\leftarrow$   $\sigma_{tomador. numeroEmprestimo = emprestimo. numeroEmprestimo (R)$

- Encontre os nomes de todos os clientes que têm um empréstimo na agência Perryridge
	- emprestimo (numeroEmprestimo, nomeAgencia, quantia)
	- tomador (nomeCliente, numeroEmprestimo)

 $R \leftarrow$  (tomador  $\times$  emprestimo)

 $S \leftarrow \sigma_{tomador.numeroEmprestimo=emprestimo.numeroEmprestimo}(R)$  $T \leftarrow \pi_{\text{noneCliente}}(\sigma_{\text{noneAgente}})$  = "Perryridge"(S))

- Encontre os nomes de todos os clientes que têm um empréstimo na agência Perryridge mas não têm uma conta em qualquer agência do banco
	- emprestimo (numeroEmprestimo, nomeAgencia, quantia)
	- tomador (nomeCliente, numeroEmprestimo)
	- depositante (nomeCliente, numeroConta)

 $R \leftarrow$  (tomador  $\times$  emprestimo)

 $S \leftarrow \sigma_{tomador. numeroEmprestimo-empression. numero Emprestimo (R)$  $T \leftarrow \pi_{\text{noneCliente}}(\sigma_{\text{nome\_agência}} = \text{``Perryridge''}(S))$  $U \leftarrow T - \pi_{noneCliente}(deposition)$ 

## *Operação junção natural*

- **E** Notação:  $R \Join S$
- **E** Sejam  $R$  e  $S$  relações nos esquemas  $R$  e  $S$  respectivamente. Então,  $R \Join S$  é uma relação no esquema  $R \cup S$  obtida desta forma:
	- **Considere cada par de tuplas**  $tr$  **de**  $R$  **e**  $ts$  **de**  $S$ **.**
	- Se  $tr$  e  $ts$  possuem o mesmo valor em cada um dos atributos em  $R \cap S$ , acrescente uma tupla  $t$  ao resultado, onde
		- $\bullet$  t possui o mesmo valor de  $tr$  em R
		- $\bullet$  t possui o mesmo valor de ts em S
- Exemplo:
	- $R(\mathcal{R}) = (A, B, C, D)$
	- $\bullet$   $S(S) = (E, B, D)$
	- esquema $(R \Join S) = (A, B, C, D, E)$
	- $R \Join S$  é definido como:

$$
\pi_{r.A,r.B,r.C,r.D,s.E} (\sigma_{r.B = s.B \land r.D = s.D} (R \times S))
$$

# *Operação junção natural – Exemplo*

**Relações R, S:**  $\blacksquare$   $R \bowtie S$ 

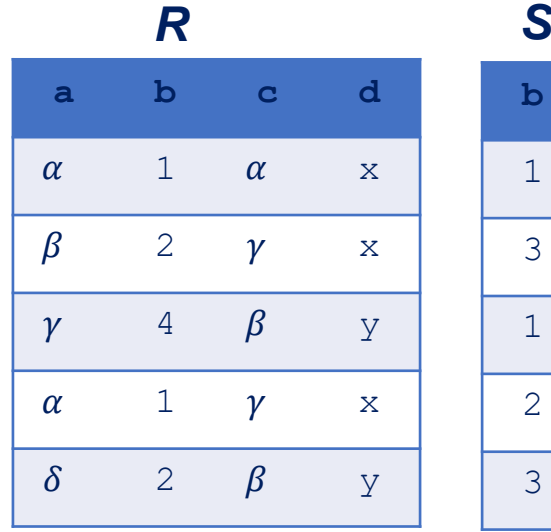

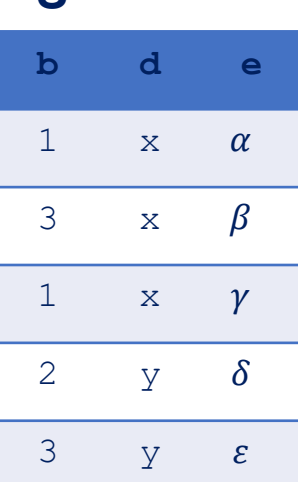

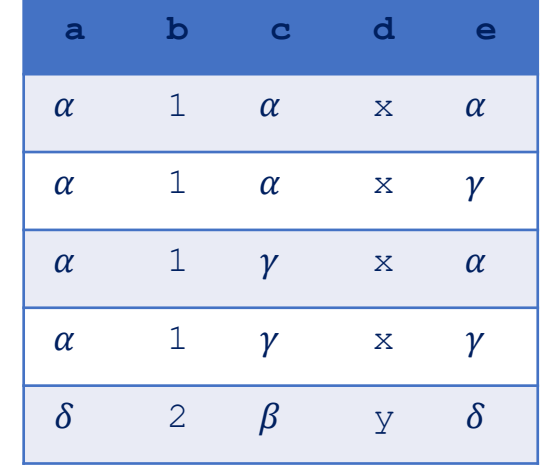

- Encontre o nome de todos os clientes que têm um empréstimo e uma conta no banco
	- depositante (nomeCliente, numeroConta)
	- tomador (nomeCliente, numeroEmprestimo)

 $\pi_{nonecliente}(tomador) \bowtie \pi_{nonecliente}(depositante)$ 

- Encontre o nome de todos os clientes que têm um empréstimo no banco e descubra a quantia do empréstimo
	- emprestimo (numeroEmprestimo, nomeAgencia, quantia)
	- **tomador (nomeCliente, numeroEmprestimo)**

 $\pi_{\textit{noneCliente}, \textit{numeroEmprestimo}, \textit{quantia}}(\textit{tomador} \bowtie \textit{emprestimo})$ 

▪ Estende a operação projeção permitindo que funções aritméticas sejam usadas na lista de projeção

 $\pi_{F_1, F_2, \ldots, F_n}\left( E \right)$ 

- $E \neq E$  é qualquer expressão de álgebra relacional
- Cada  $F_1, F_2, ..., F_n$  é uma expressão aritmética envolvendo constantes e atributos no esquema de

▪ Dada a relação infoCredito(nomeCliente, limite, saldoCredito), descubra quanto mais cada pessoa pode gastar:

 $\pi_{\textit{nomeCliente}, \textit{limite-saldoCredito}}(infoCredito)$ 

# *Funções e operações agregadas*

- As funções agregadas tomam uma coleção de valores e retornam um único valor como resultado
- $\bullet$   $avg:$  valor médio
- min: valor mínimo
- max: valor máximo
- sum: soma dos valores
- *count*: número de valores
- Operação agregada na álgebra relacional
- $\blacksquare$   ${}_{G_1,G_2,...,G_n} \Gamma_{F_1(a_1),F_2(a_2),...,F_m(a_m)}(E)$
- $\blacksquare$   $E$  é qualquer expressão de álgebra relacional
	- $G_1, G_2, ..., G_n$  uma lista de atributos em que agrupar (pode ser vazia)
	- **Cada**  $F_i$  **é uma função agregada**
	- Cada  $a_i$  é um nome de atributo

*Operação agregada – Exemplo* 

■ Relação R: ■

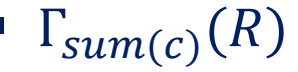

**Sum(c)**

**27**

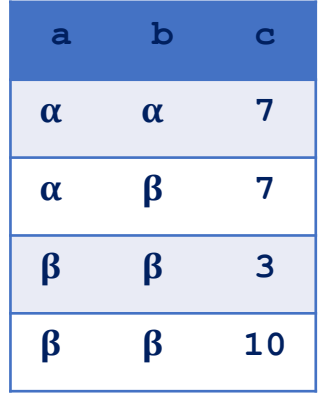

#### *Operação agregada – Exemplo*

Relação conta agrupada por nomeAgencia:

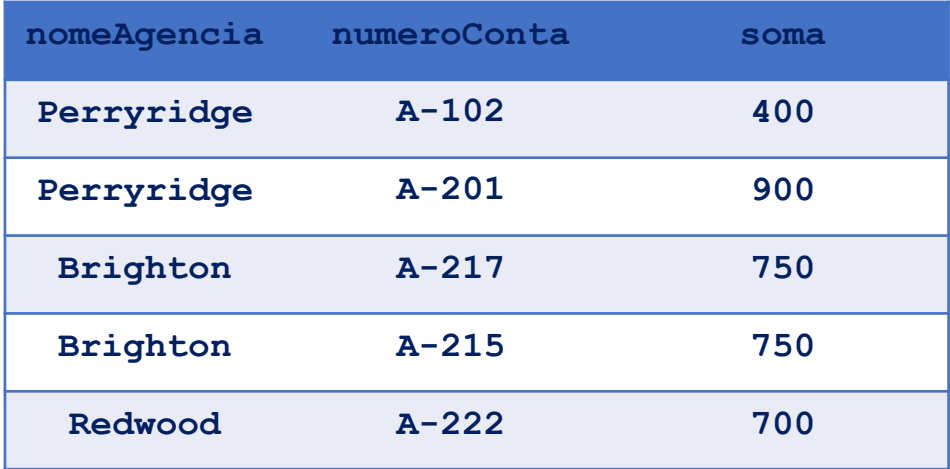

 $\blacksquare$  nomeAgencia  $\Gamma_{sum(saldo)}(conta)$ 

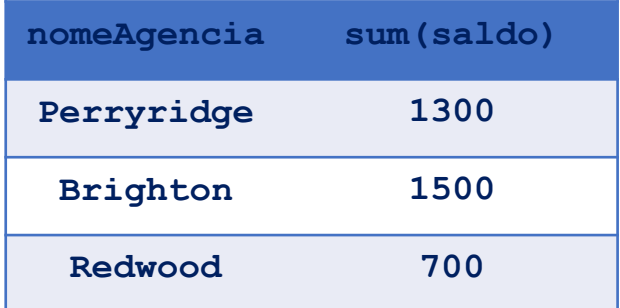

## *Funções agregadas (cont.)*

- O resultado da agregação não possui um nome
	- Pode usar a operação renomeação para fornecer-lhe um nome
	- Para conveniência, permitimos a renomeação como parte da operação agregada
	- $nomeAgencia \Gamma_{sum(saldo) as saldoSoma}(conta)$
- Uma extensão da operação junção que evita a perda de informações
- Calcula a junção e acrescenta ao resultado as tuplas de uma relação que não correspondem às tuplas na outra relação
- Usa valores nulos:
	- nulo significa que o valor é desconhecido ou inexistente
	- Todas as comparações envolvendo valores nulos são (grosseiramente falando) falsas por definição
		- Estudaremos o significado exato das comparações com nulos mais adiante

## *Junção interna*

#### ■ Relação R

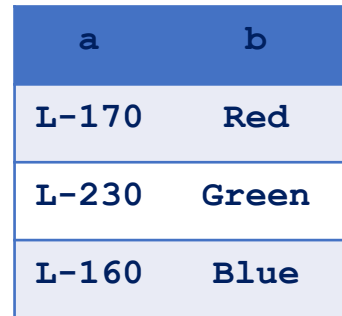

#### $R \bowtie S$

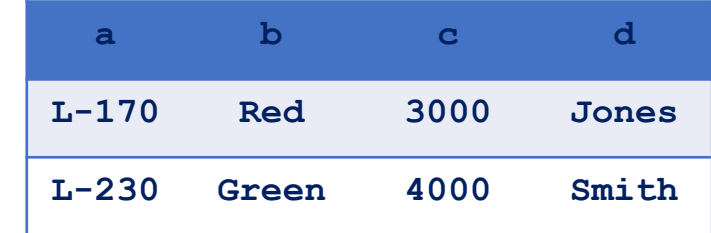

## $\blacksquare$  Relação S

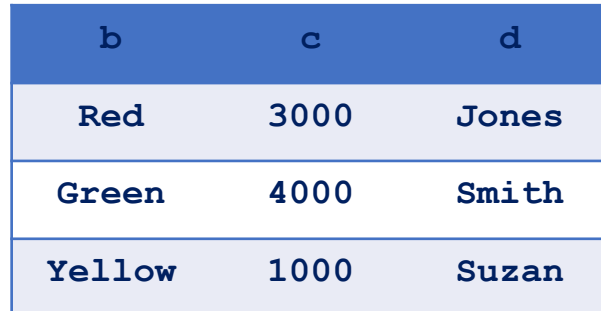

#### *Junção externa esquerda*

#### ■ Relação R

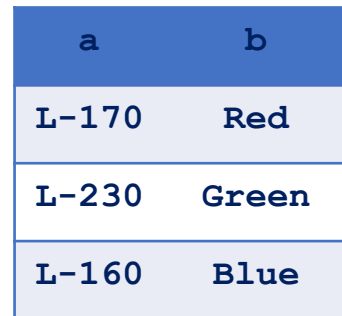

## $\blacksquare$  Relação S

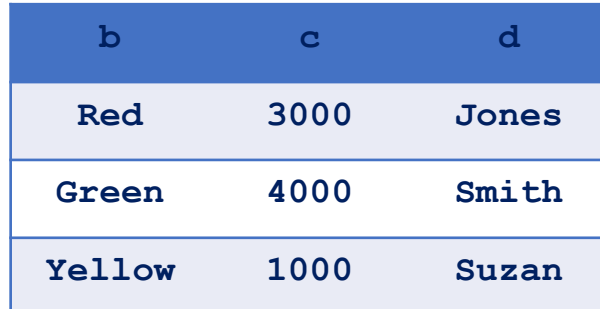

#### $\blacksquare$   $R \bowtie S$

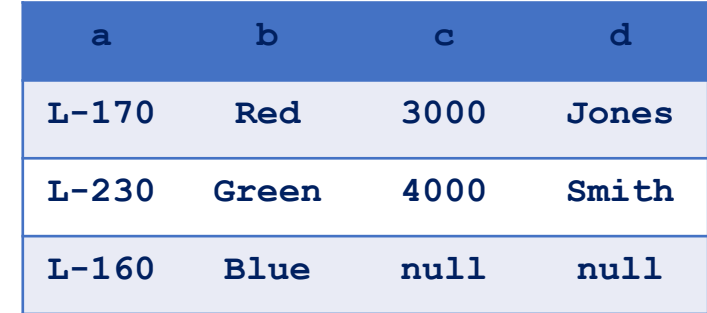

#### *Junção externa direita*

#### ■ Relação R

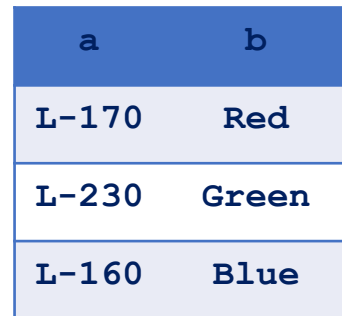

 $\blacksquare$  Relação S

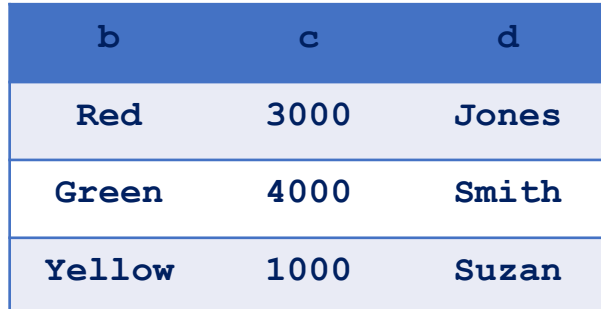

#### $\blacksquare$   $R \bowtie S$

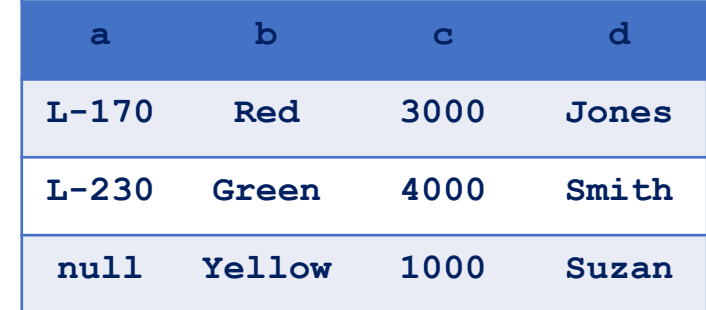

#### *Junção externa integral*

■ Relação R

| а         | b           |
|-----------|-------------|
| $L - 170$ | Red         |
| $L - 230$ | Green       |
| $L - 160$ | <b>Blue</b> |

■ Relação S

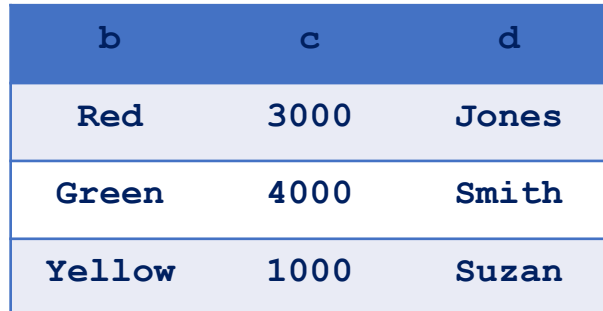

#### $\blacksquare$   $R \Join S$

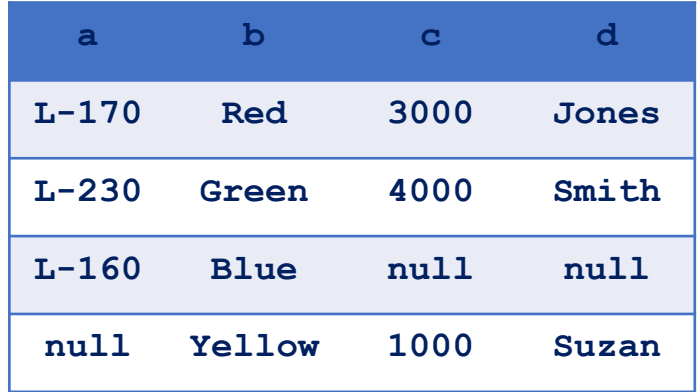

- Encontre o nome de todos os clientes que têm um empréstimo e uma conta no banco
	- depositante (nomeCliente, numeroConta)
	- tomador (nomeCliente, numeroEmprestimo)

 $\pi_{nonecliente}$  (tomador)  $\bowtie$   $\pi_{nonecliente}$  (depositante)

- Encontre o nome de todos os clientes que têm um empréstimo no banco e descubra a quantia do empréstimo
	- emprestimo (numeroEmprestimo, nomeAgencia, quantia)
	- **tomador (nomeCliente, numeroEmprestimo)**

 $\pi_{\textit{noneCliente}, \textit{numeroEmprestimo}, \textit{quantia}}$  (tomador  $\bowtie$  emprestimo)

- Encontre todos os clientes que possuem uma conta em ambas agências "Downtown" e Uptown"
	- conta (numeroConta, nomeAgencia, saldo)
	- **depositante (nomeCliente, numeroConta)**

 $\pi_{\text{nonecliente}}\left(\sigma_{\text{nome}_{\text{agência}}=\text{``Downtown''}}\text{depositante}\bowtie \text{conta}\right)$  $\cap$   $\pi_{\text{noneCliente}}$  ( $\sigma_{\text{nome\_agência}}$  = " $\text{Uptown}$ " depositante  $\bowtie$  conta)

## *Operação divisão*

- $\blacksquare$  Notação: R  $\div$  S
- Adequado para consultas que incluem a frase "para todo"
- **E** Sejam  $R$  e  $S$  relações nos esquemas  $R$  e  $S$  respectivamente, onde
	- $\bullet$   $\mathcal{R} = (A_1, ..., A_m, B_1, ..., B_n)$
	- $S = (B_1, ..., B_n)$
	- O resultado de  $R \div S$  é uma relação no esquema
	- $R S = (A_1, \ldots, A_m)$
	- $R \div S = \{ t \mid t \in \pi_{R-S}(R) \land \forall u \in S$  (  $tu \in R$  ) }
	- Onde  $tu$  significa a concatenação das tuplas  $t \in u$  para produzir uma única tupla

#### *Operação divisão – Exemplo*

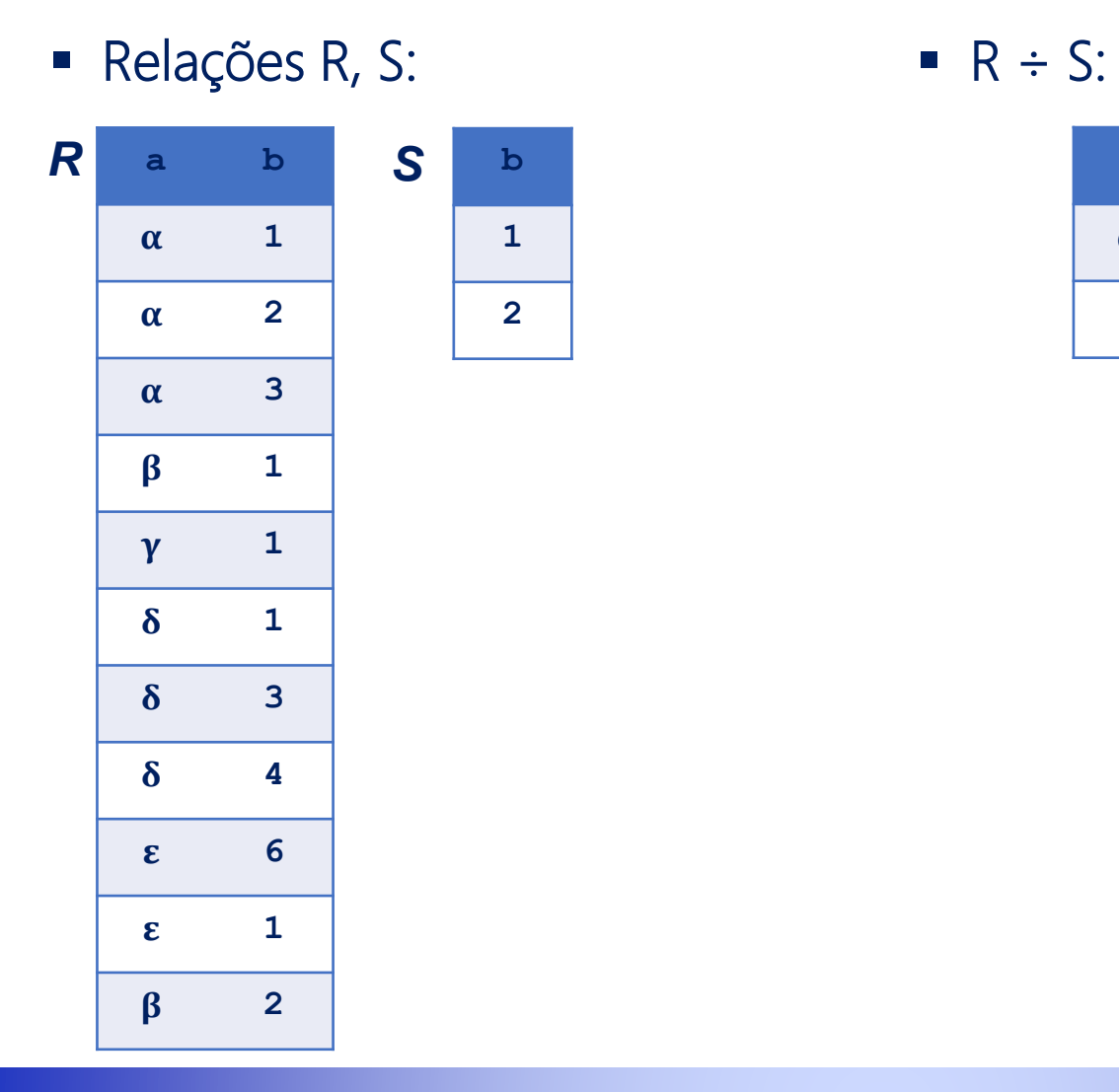

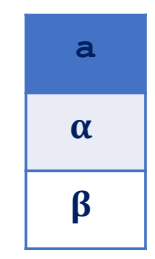

#### *Outro exemplo de divisão*

 $\blacksquare$  Relações R, S:  $\blacksquare$  R ÷ S:

#### *R S*

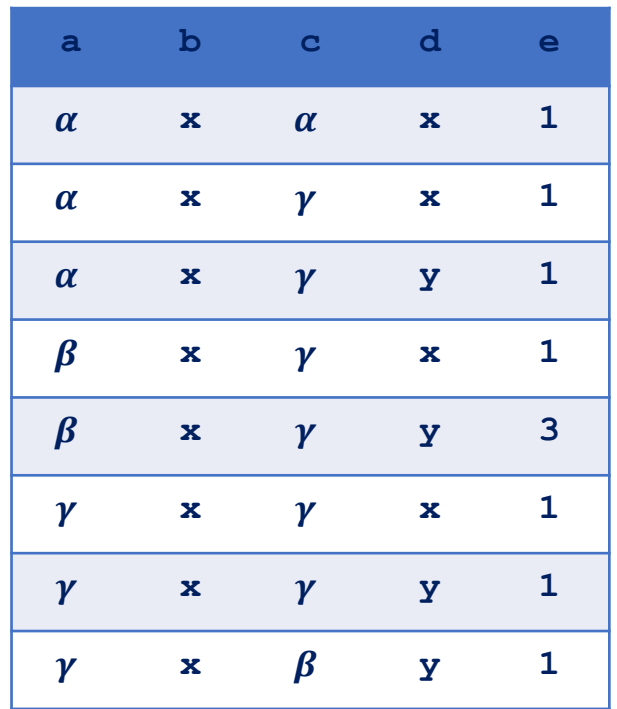

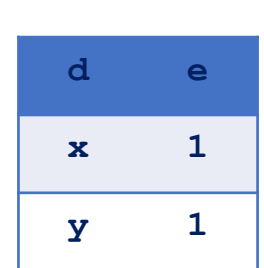

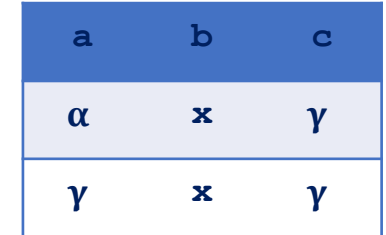

- Encontre todos os clientes que têm uma conta em todas as agências localizadas na cidade de Brooklyn
	- agencia (nomeAgencia, cidadeAgencia, ativo)
	- conta (numeroConta, nomeAgencia, saldo)
	- **depositante (nomeCliente, numeroConta)**

 $\pi_{\text{nomeCliente}, \text{nomeAgentia}}$  (depositante  $\bowtie$  conta) ÷  $\pi_{\text{nomegencia}}(\sigma_{\text{cidadeAgencia}} = \text{``Brooklyn''}(a{\text{gencia}}))$ 

#### *Modificação do banco de dados*

- O conteúdo do banco de dados pode ser modificado usando as seguintes operações:
	- Exclusão
	- **·** Inserção
	- **Atualização**
- Todas essas operações são expressas usando o operador de atribuição

## *Exclusão*

- Uma requisição de exclusão é expressa semelhantemente a uma consulta, exceto que, em vez de exibir tuplas ao usuário, as tuplas selecionadas são removidas do banco de dados
- Pode excluir apenas tuplas inteiras; não pode excluir valores em atributos específicos
- Na álgebra relacional, uma exclusão é expressa por:  $R \leftarrow R - E$
- $\blacksquare$  onde R é uma relação e E é uma consulta de álgebra relacional
- Exclua todos os registros de conta na agência Perryridge
	- conta (numeroConta, nomeAgencia, saldo)

 $\text{consta} \leftarrow \text{consta} - \sigma_{\text{noneAgencia}} = \text{``Perryridge'' } (\text{consta})$ 

- Exclua todos os empréstimos com quantia na faixa de 0 a 50
	- emprestimo (numeroEmprestimo, nomeAgencia, quantia)

 $emprestimo \leftarrow emprestimo - \sigma_{quantia \geq 0 \land quantia \leq 50}(emprestimo)$ 

- Exclua todas as contas em agências localizadas no Brooklyn
	- agencia (nomeAgencia, cidadeAgencia, ativo)
	- conta (numeroConta, nomeAgencia, saldo)
	- depositante (nomeCliente, numeroConta)

 $R_1 \leftarrow \sigma_{cidadeAgencia = "Brooklyn" (conta \bowtie agencia)$  $R_2 \leftarrow \pi_{\text{nomeAgencia, numero} \text{Concat}, \text{caldo}}(R_1)$  $R_3 \leftarrow \pi_{\text{noneCliente,}numeroConta} (R_2 \bowtie \text{depositive})$  $depositante \leftarrow depositante - R_3$  $\text{consta} \leftarrow \text{consta} - R_2$ 

# *Inserção*

- Para inserir dados em uma relação:
	- **E** especificamos uma tupla a ser inserida
	- escrevemos uma consulta cujo resultado é um conjunto de tuplas a serem inseridas
- Na álgebra relacional, uma inserção é expressa por:

 $R \leftarrow R \cup E$ 

- $\blacksquare$  onde  $R$  é uma relação e  $E$  é uma expressão de álgebra relacional
- A inserção de uma única tupla é expressa fazendo  $E$  ser uma relação constante contendo uma tupla
- **· Insira informações no banco de dados especificando que Smith possui** US\$ 1200 na conta A-973 na agência Perryridge
	- conta (numeroConta, nomeAgencia, saldo)

 $\text{consta} \leftarrow \text{consta} \cup \{(A - 973, \text{``Perryridge''}, 1200)\}$  $depositante \leftarrow depositante \cup \{("Smith", A - 973)\}$ 

- Forneça, como um presente a todos os clientes de empréstimo da agência Perryridge, uma conta de poupança de US\$200. Deixe o número de empréstimo servir como o número de conta para a conta de poupança
	- conta (numeroConta, nomeAgencia, saldo)
	- emprestimo (numeroEmprestimo, nomeAgencia, quantia)
	- depositante (nomeCliente, numeroConta)
	- tomador (nomeCliente, numeroEmprestimo)

 $R_1 \leftarrow (\sigma_{nome\_ag\hat{e}ncia = "Perryridge" (tomador \bowtie empr\hat{e}stimo))$ conta ← conta  $\cup \pi_{nome\_ag\hat{e}ncia,n \hat{u}mero\_empr \hat{e}stimo,200} (R_1)$  $depositante \leftarrow depositante \cup \pi_{nome\_cliente,número\_empréstimo}(R_1)$ 

- Faça pagamentos de juros acrescendo todos os saldos de 5 por cento
	- conta (numeroConta, nomeAgencia, saldo)

 $\text{consta} \leftarrow \pi_{n \text{úmero}\_ \text{conta},\text{nome}\_ \text{agência},\text{saldo} * 1,05}(\text{conta})$ 

- Pague 5 por cento de juros a todas as contas com saldos acima de US\$10.000
	- conta (numeroConta, nomeAgencia, saldo)

 $R \leftarrow \sigma_{saldo > 10000}(conta)$  $\text{consta} \leftarrow (\text{consta} - R) U \pi_{\text{n'umero}\_ \text{conta,nome}\_ \text{agência}\_ \text{saldo} * 1,05}(R)$ 

#### *Referências*

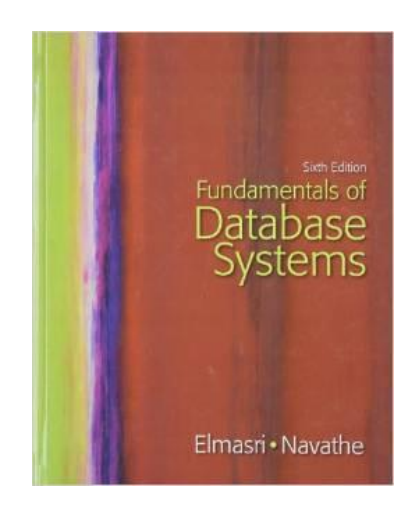

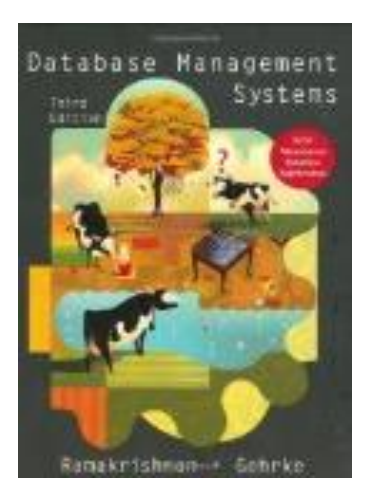

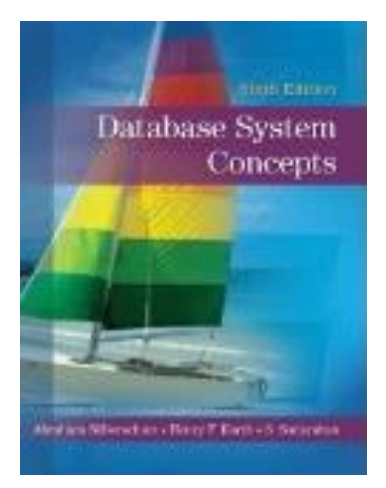

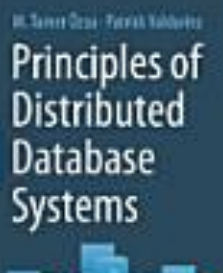

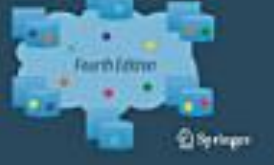

▪ A maioria dos slides apresenta exemplos do livro Database System Concepts